, tushu007.com

<<Photoshop CS3 >>>

<<Photoshop CS3 >>

- 13 ISBN 9787900452535
- 10 ISBN 7900452532

出版时间:2008-9

页数:462

PDF

更多资源请访问:http://www.tushu007.com

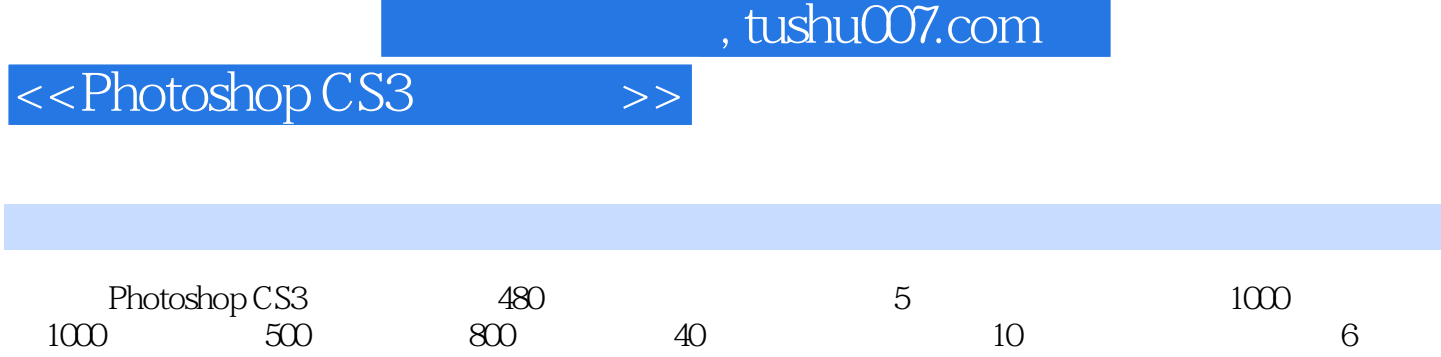

 $8<sub>8</sub>$ 

 $,$  tushu007.com

## <<Photoshop CS3 >>

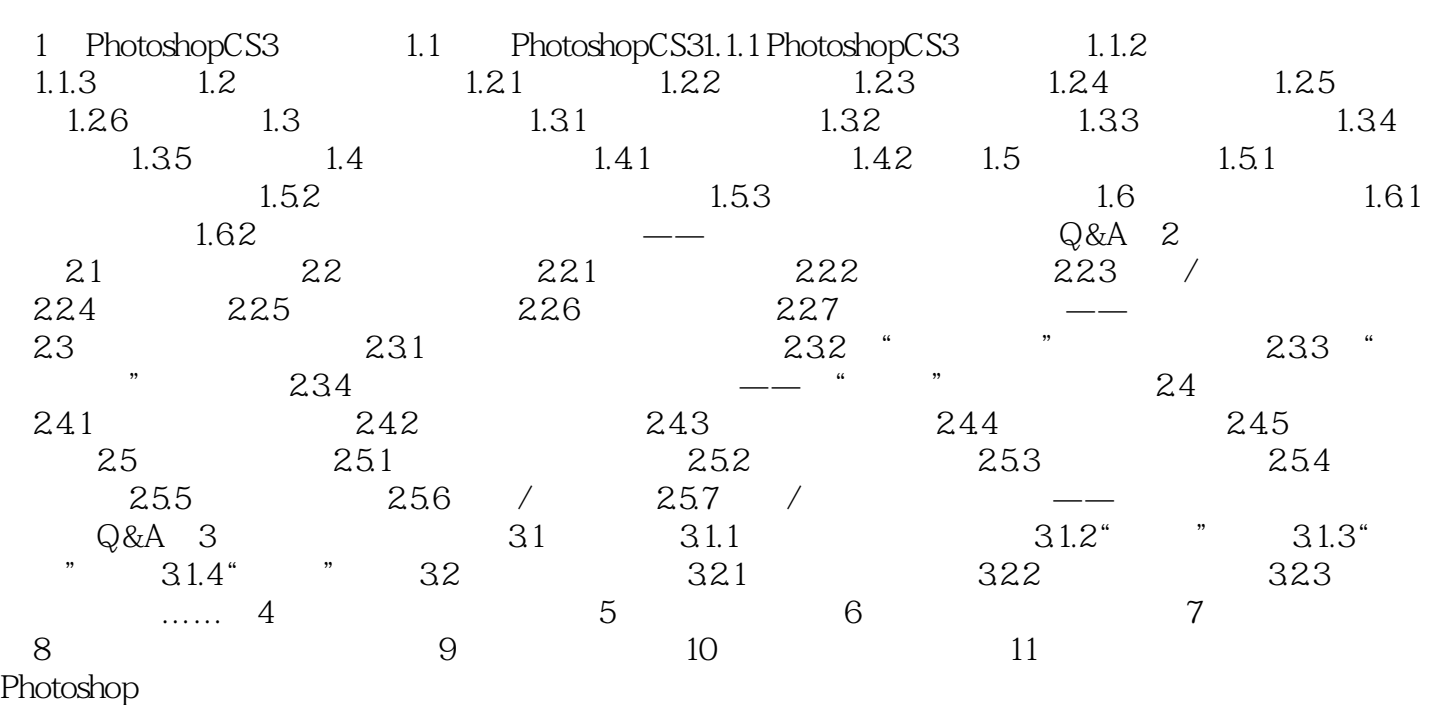

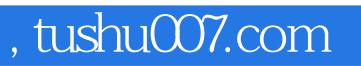

<<Photoshop CS3 >>>

本站所提供下载的PDF图书仅提供预览和简介,请支持正版图书。

更多资源请访问:http://www.tushu007.com